## Что значит: « получить услуги в электронном виде » ?

Записаться на прием к врачу через Интернет (или записать члена семьи)  $\textcircled{1}\textcircled{1}\textcircled{2}\textcircled{3}\textcircled{4}\textcircled{1}\textcircled{4}$ Оплатить **Налоги** (транспортный, на недвижимость) через Интернет Оплатить квитанции **за ЖКУ** и передать показания счетчиков через Интернет Подать заявку на замену заграничного и российского **паспорта** через Интернет Оплатить **госпошлины** со скидкой 30% через Интернет Подать заявление на регистрацию брака, рождения ребенка через Интернет Записать ребенка в детский сад через Интернет Следить за успеваемостью ребенка в школе с «**Электронным дневником**» Узнать состояние лицевого счета в ПФР через Интернет Оплатить штрафы ГИБДД со скидкой в 50%, зарегистрировать или снять авто с учета, получить или заменить водительское удостоверение через Интернет Узнать о состоянии на рынке труда (Вакансии, занятость) через Интернет

## **Получить услуги можно**:

**gosuslugi.ru** – Единый портал государственных и муниципальных услуг, **nalog.ru** - сайт ФНС России, **pfr.ru** - сайт ПФР, **medinfo-yar.ru** - запись к врачу, **yarregion.ru** - запись к врачу и на прием в органы власти области, платежные системы банков

## Экономьте с порталом госуслуг:

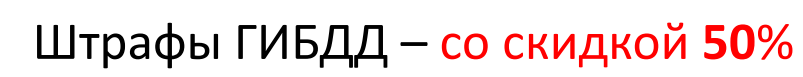

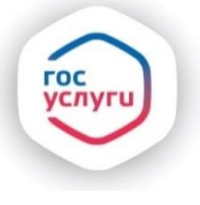

*С помощью портала госуслуг Вы можете оперативно узнавать о начислении штрафов и оплачивать их там же со скидкой 50%*

Пошлины на госуслуги со скидкой **30**%

*На данный момент на портале реализована возможность электронной оплаты госпошлины для услуг:*

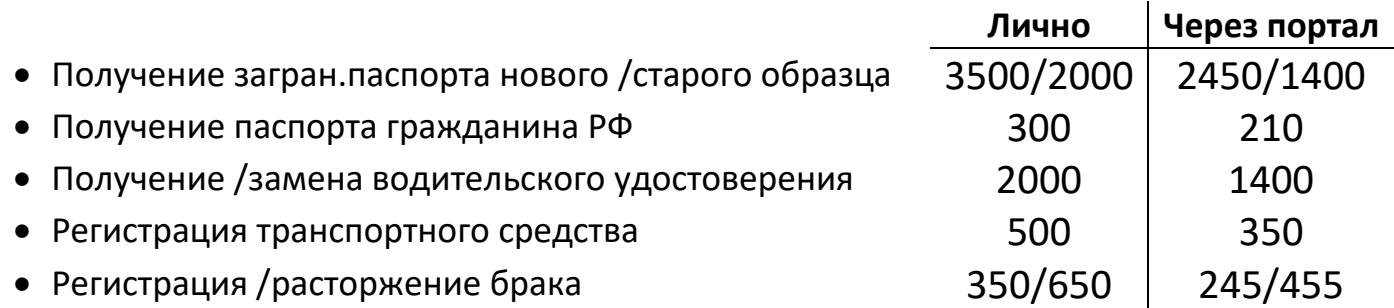

**ГОСУСЛУГИ** 

Проще, чем кажется

gosuslugi.ru

Информация о получении электронных государственных и муниципальных услуг на портале gosuslugi.ru: (4852) 49-09-79, (4852) 49-09-09, 8-800-100-76-09 Для мобильных телефонов: 115 - короткий номер поддержки пользователей